| Exp                                                     | Writing Program<br>ressions and Contro<br>(Statements and<br>Jan Faigl | ol Structures<br>Loops)                                       |                      | <ul> <li>Expressions</li> <li>Associativity</li> <li>Assignment</li> <li>Part 2 - Control</li> </ul>                                                                                                    | ssions<br>– Literals and Variables<br>– Operators<br>y and Precedence | K. N. King: chapter<br>ents and Loops                                                                                                    | 4 and 20                |
|---------------------------------------------------------|------------------------------------------------------------------------|---------------------------------------------------------------|----------------------|----------------------------------------------------------------------------------------------------|-----------------------------------------------------------------------|----------------------------------------------------------------------------------------------------|-------------------------|
|                                                         | Department of Comput                                                   | er Science                                                    |                      |                                                                                                    |                                                                       |                                                                                                    |                         |
|                                                         | Faculty of Electrical Engin                                            |                                                               |                      | Selection St                                                                                                    | tatements                                                             |                                                                                                    |                         |
|                                                         | Czech Technical University in                                          | n Prague                                                      |                      | Loops                                                                                                    |                                                                       |                                                                                                    |                         |
|                                                         | Lecture 02                                                             |                                                               |                      | Conditional                                                                                                    | Expression                                                            | K. N. King: chapters                                                                                                    | 5 and 6                 |
|                                                         |                                                                        |                                                               |                      | Part 3 – Assigr                                                                                                    | nment HW 01                                                           |                                                                                                    |                         |
|                                                         | B0B36PRG – Programi                                                    | ming in C                                                     |                      | Part 4 – Codin                                                                                                    | g example (optional)                                                  |                                                                                                    |                         |
|                                                         |                                                                        |                                                               |                      |                                                                                                    | 8fre (-F)                                                             |                                                                                                    |                         |
| Jan Faigl, 2024<br>Expressions – Literals and Variables | B0B36PRG – Lecture (<br>Expressions – Operators                        | 02: Writing your program in C<br>Associativity and Precedence | 1 / 75<br>Assignment | Jan Faigl, 2024<br>Expressions – Literals and Varia                                                                                                    |                                                                       | ecture 02: Writing your program in C<br>Associativity and Precedence                                                                                                    | 2 / 75<br>Assignment    |
|                                                         | Part I<br>Part 1 – Expres                                              | sions                                                         |                      | <ul> <li>Expression is co</li> <li>Expression can         <ul> <li>literals</li> <li>variable</li> <li>consta</li> </ul> </li> <li>The order of op ciativity.         <ul> <li>10 + x * y</li> <li>10 + x * y</li> <li>x + y</li> </ul> </li> </ul> | s, I una<br>les, I func                                               | by the operator precedence a<br>(x * y)<br>(x * y)<br>(y + x) + y<br>(x * y)<br>(y + x) + y<br>(x * y)<br>(x * y)<br>(x * | ty than +<br>t-to-right |
| Jan Faigl, 2024                                         | B0B36PRG – Lecture (                                                   | 02: Writing your program in C                                 | 3 / 75               | Jan Faigl, 2024                                                                                                    | B0B36PRG – Le                                                         | Simply: If you are not sure, use<br>ecture 02: Writing your program in C                                                                                                    | 5 / 75                  |
|                                                         |                                                                        |                                                               |                      | <u> </u>                                                                                                    |                                                                       |                                                                                                    |                         |

| Expressions – Literals and Variables                                                                            | Expressions – Operators                                                                                                    | Associativity and Precedence                                                                                                    | Assignment                                                           | Expressions – Literals and Variables                                                                                                    | Expressions – Operator                                                                                                    | s Associativity and Precedence                                                                                                    | Assignment                                                                          |
|----------------------------------------------------------------------------------------------------|----------------------------------------------------------------------------------------------------|----------------------------------------------------------------------------------------------------|----------------------------------------------------------------------|----------------------------------------------------------------------------------------------------|----------------------------------------------------------------------------------------------------|----------------------------------------------------------------------------------------------------|-------------------------------------------------------------------------------------|
| Literals – Integer and Ra                                                                                       | ational                                                                                                    |                                                                                                    |                                                                      | Literals – Characters a                                                                                                    | nd Text Strings                                                                                                    |                                                                                                    |                                                                                     |
| <ul><li>their signed and unsigned</li><li>Rational numbers (data type or with mantissa and exponence)</li></ul> | d variants.<br>Des float and double) ca<br>nent - 31.4e-3 or 31.4E-<br>es depends on the implement<br>lues)<br>F (starts with 0x or 0X)<br>(starts with 0)<br>(suffix U or u)<br>(suffix U or u)<br>(suffix U or u1)<br>(suffix L or 11) | entation (usually as IEEE-754-19<br>Rational literals<br>double - by default, if not explici<br>specified to be another type;<br>float - suffix F or f; | re possible.<br>- 13.1;<br>fic notation<br>085).<br>tly<br>f = 10.f; | <pre>127) depends on the c Type of the character constant i char c = '8'; // Letter of f int v = c - '0'; // Conversion char a = '0'; // Test a lett _Bool upper = (a &gt;= 'A' &amp;&amp; a char i = '5'; // Test a lett</pre>                                                                                                    | $^{2}$ \n'<br>r literal is the ASCII<br>$\sim 65$<br>of ASCII (greater than<br>ompiler.<br>cant (literal).<br>is the int type.<br>the digit 8<br>on to int value 8<br>er is upper case<br>$<= ^{2}$ C');<br>er is a digit                                                   | <ul> <li>Text string is a sequence of charactin quotation marks.         <ul> <li>"A string with the end of line \"</li> <li>String literals separated by ware joined to single one.</li> <li>"A string literal" "with the end is concatenate into</li> <li>"A string literal with end of the</li> </ul> </li> <li>String literal is stored in the array char terminated by the null char terminated by the null character is stored at the store of the array must be +1 item here store \0!</li> </ul> | <pre>n". white spaces of the line \n" line \n" y of the type racter '\0'. s y</pre> |
| Jan Faigl, 2024                                                                                                 | B0B36PRG – Lecture                                                                                                    | e 02: Writing your program in C                                                                                                    | 6 / 75                                                               | _Bool digit = (i >= '0' && i<br>Jan Faigl, 2024                                                                                                    |                                                                                                    | - Lecture 02: Writing your program in C                                                                                                    | 7 / 75                                                                              |
| Expressions – Literals and Variables                                                                            | Expressions – Operators                                                                                                    | Associativity and Precedence                                                                                                    | Assignment                                                           | Expressions – Literals and Variables                                                                                                    | Expressions – Operator                                                                                                    |                                                                                                    | Assignment                                                                          |
| Literals – Enumeration                                                                                          |                                                                                                    |                                                                                                    |                                                                      | Variable Definition                                                                                                    |                                                                                                    |                                                                                                    |                                                                                     |
| <ul> <li>By default, values of the enabout one, values can be exerning {</li></ul>                              | <pre>xplicitly prescribed. enum }; The enum t is the int type. ted literal can be used in lo CK, RED, GREEN, BLUE, NUM_CE; color &lt; NUM_COLORS; ++co </pre>                                                                            | ERROR_OK = 0, // EXIT_SUCC<br>ERROR_INPUT = 100,<br>ERROR_RANGE = 101<br>meration values are usually written in<br>pops.<br>COLORS };                   | CESS<br>uppercase.                                                   | <ul> <li>The variable definition hat</li> <li>Declaration specifiers are</li> <li>Storage classes: at</li> <li>Type quantifiers: of</li> <li>Type specifiers: volume addition, struct typedef can be used</li> <li>float f = 10.1f; // float you const double pi = 3.14; //ounsigned char v = 255; //or const unsigned long l = 100</li> </ul> | declaration-specifier<br>following.<br>t most one of the aut<br>const, volatile, res<br>bid, char, short, int<br>and union type speci<br>ed as well.<br>variable initialized<br>const double variabl<br>ne byte integer vari<br>01; //constant long<br>e common C integer t | None or more type quantifiers<br>t, long, float, double, signed, ur<br>ifiers can be used. Finally, own types<br>d by float literal                                                                                                    | signed.<br>defined by                                                               |
| Jan Faigi, 2024                                                                                                 | BUB30PRG – Lecture                                                                                                    | e 02: vvriting your program in C                                                                                                    | δ / 75                                                               | Jan Faigi, 2024                                                                                                    | B0B30PRG                                                                                                    | - Lecture 02: Writing your program in C                                                                                                    | 9 / 75                                                                              |

| Expressions – Literals and Variables                                                                                                    | Expressions – Operators                                                                                                    | Associativity and Precedence                                                                                                    | Assignment      | Expressions – Literals and Variables                                                                                                    | Expressions – Operators                                                                                 | Associativity and Precedence    | Assignment |  |
|----------------------------------------------------------------------------------------------------|----------------------------------------------------------------------------------------------------|----------------------------------------------------------------------------------------------------|-----------------|----------------------------------------------------------------------------------------------------|----------------------------------------------------------------------------------------------------|---------------------------------|------------|--|
| expressions.<br>Five types of binary ope<br><u>Arithmetic</u> operators<br>tion/division);<br><u>Relational</u> operators –<br><u>Bitwise</u> operators –<br><u>Assignment</u> operators<br>Unary operators | erators can be distinguishers – additive (addition/sub<br>s – comparison of values (le<br>logical AND and OR;<br>bitwise AND, OR, XOR, bitwise<br>= – a variables (l-value) is<br>negative value: + and –.<br>: ++ and ––. | rtraction) and multiplicative (m<br>ss than, greater than,);<br>se shift (left, right);                                                                                 | ultiplica-      | <ul> <li>Variables, Assignment Operator, and Assignment Statement</li> <li>Variables are defined by the type and name.</li> <li>Name of the variable are in lowercase.</li> <li>Multi-word names can be written with underscore Or we can use CamelCase.</li> <li>Each variable is defined at a new line. <ul> <li>int n;</li> <li>int number_of_items;</li> </ul> </li> <li>Assignment is setting the value to the variable, i.e., the value is stored at the memory location referenced by the variable name.</li> <li>Assignment operator <ul> <li>(I-value) = (expression)</li> <li>Expression is literal, variable, function calling,</li> </ul> </li> <li>The side is the so-called I-value – location-value, left-value <ul> <li>Assignment is an expression and we can use it everywhere it is allowed to use the expression of the particular type.</li> </ul> </li> </ul> |                                                                                                    |                                 |            |  |
| <ul> <li>Ternary operator – conc</li> </ul>                                                                                                    | litional expression ? :.                                                                                                    |                                                                                                    |                 | <ul> <li>Assignment statement</li> </ul>                                                                                                    | is the assignment operator                                                                              | r = and;                        |            |  |
| Jan Faigl, 2024                                                                                                    | B0B36PRG – Lectur                                                                                                    | e 02: Writing your program in C                                                                                                    | 11 / 75         | Jan Faigl, 2024                                                                                                    | B0B36PRG – Lectur                                                                                       | e 02: Writing your program in C | 12 / 75    |  |
| Expressions – Literals and Variables                                                                                                    | Expressions – Operators                                                                                                    | Associativity and Precedence                                                                                                    | Assignment      | Expressions – Literals and Variables                                                                                                    | Expressions – Operators                                                                                 | Associativity and Precedence    | Assignment |  |
| defined.<br>Unary operator for cl<br>Binary addition + ar<br>Binary multiplication<br>For integer operator, the<br>Binary module (integent<br>If both operands are of<br>same type.                         | hanging the sign -;<br>hanging the sign -;<br>hd subtraction -;<br>h * and division /.<br>ere is also<br>ger reminder) %.<br>the same type, the result<br>lata types int and double                                        | so for char, short, and float numeric<br>so for char, short, and float numeric<br>s of the arithmetic operation i<br>e, the data type int is convert<br>Implicit type o | s the<br>sed to | <pre>17 printf("a + b * c = %i\ 18 19 printf("a * b + c * d = 20 printf("(a * b) + (c * </pre>                                                                                                    | raction<br>result);<br>ciplication<br>result);<br>eger divison<br>result);<br>priority of the operators |                                 | rators.c   |  |
| Jan Faigl, 2024                                                                                                    | B0B36PRG – Lectur                                                                                                    | e 02: Writing your program in C                                                                                                    | 13 / 75         | Jan Faigl, 2024                                                                                                    | B0B36PRG – Lectur                                                                                       | e 02: Writing your program in C | 14 / 75    |  |
|                                                                                                    |                                                                                                    |                                                                                                    | 20 / 10         |                                                                                                    | 202001.113 2000                                                                                         | B Joar program in C             | , 15       |  |

| Expressions – Literals and Variables                                         | Expressions – Operators                                 | Associativity and Precedence           | Assignment | Expressions -   | - Literals and Variables                | Expressio        | ns – Operators                       | Associativity and Precedence                        | Assignment           |
|------------------------------------------------------------------------------|---------------------------------------------------------|----------------------------------------|------------|-----------------|-----------------------------------------|------------------|--------------------------------------|-----------------------------------------------------|----------------------|
| Example - Arithmetic O                                                       | perators 2/2                                            |                                        |            | Arithm          | etic Operators                          |                  |                                      |                                                     |                      |
| 3 int main(void)                                                             |                                                         |                                        |            | Op              | erands of arithmet                      | ic operators     | can be of any a                      | rithmetic type.                                     |                      |
| 4 { 5 $int x1 = 1;$                                                          |                                                         |                                        |            |                 | Т                                       | he only exceptio | n is the operator fo                 | r the integer reminder % defined for                | the <b>int</b> type. |
| 6 double y1 = 2.2357;<br>7 float x2 = 2.5343f;                               |                                                         |                                        |            | *               | Multiplication                          | x * y            | Multiplication                       | 5                                                   |                      |
| 8 double y2 = 2;<br>9                                                        |                                                         |                                        |            | /<br>%          | Division                                | x / y            | Division of x                        | 5                                                   |                      |
| <pre>10 printf("P1 = (%i, %f)):<br/>11 printf("P1 = (%i, %i)):</pre>         |                                                         |                                        |            | %<br>+          | Reminder<br>Addition                    | x % y<br>x + v   | Reminder from<br>Sum of x and        | , ,                                                 |                      |
| 12 $printf("P1 = (\%f, \%f))$                                                | n", (double)x1, (double)<br>$3f$ )\n", (double)x1, (dou | y1);                                   |            | -               | Subtraction                             | x - y            | Subtraction x                        | 5                                                   |                      |
| 13 print("P1 = $(\% f, \% f)$ )                                              |                                                         | ble)yl),                               |            | +               | Unary plus                              | +x               | Value of $x$                         | ,                                                   |                      |
| 16                                                                           | // implicit data conver                                 | cion to floot                          |            | -               | Unary minus                             | -x               | $Value \ of \ -x$                    |                                                     |                      |
| 18 double $dy = (y1 - y2);$                                                  | <pre>// and finally to doubl</pre>                      |                                        |            | ++              | Increment                               | ++x/x++          |                                      | n before/after the evaluatior                       | 1                    |
| $\begin{array}{c} 19 \\ 20 \\ printf("(P1 - P2)=(\%.3)) \\ \end{array}$      |                                                         |                                        |            |                 | Decrement                               | ~ /~             | of the express                       | on x<br>on before/after the evalua                  |                      |
| 22 <b>return</b> 0;                                                          | 2f n'', dx * dx + dy * dy                               | );                                     |            |                 | Decrement                               |                  | tion of the ex                       | ,                                                   |                      |
| 23 }                                                                         |                                                         | lec02/pc                               | oints.c    |                 |                                         |                  |                                      | •                                                   |                      |
| Jan Faigl, 2024                                                              |                                                         | 02: Writing your program in C          | 15 / 75    | Jan Faigl, 2024 |                                         |                  |                                      | e 02: Writing your program in C                     | 16 / 75              |
| Expressions – Literals and Variables                                         | Expressions – Operators                                 | Associativity and Precedence           | Assignment | Expressions -   | - Literals and Variables                | Expressio        | ns – Operators                       | Associativity and Precedence                        | Assignment           |
| Integer Division                                                             |                                                         |                                        |            | Implem          | nentation-Defir                         | ied Behavi       | our                                  |                                                     |                      |
|                                                                              |                                                         |                                        |            |                 |                                         | 2                | •                                    | nguage unspecified.<br>n, such as compiler, enviror | ment or              |
|                                                                              | n of the operands of the                                | int type is the integer part o         | f the      |                 | nputer architecture                     | •                | Implementatio                        | n, such as complicit, chillon                       | inicit, oi           |
| division.                                                                    |                                                         | E.g 7/3 is 2 and7                      | /3 is -2   |                 |                                         |                  | minder behavior fo                   | r negative values and version of the                | C prior C99.         |
| <ul> <li>For the integer reminder,</li> </ul>                                | it holds $x\% y = x - (x/$                              | 8 1                                    | , =        | ∎ Th            | e reason for that is                    | s the focus o    | f C on efficienc                     | y, i.e., match the hardware b                       | ehavior.             |
| ÷                                                                            | % 3 is -1 7 % -3 i                                      | ., .                                   |            |                 |                                         |                  |                                      |                                                     |                      |
| <ul> <li>C99: The result of the ir</li> <li>It holds that (a/b)*b</li> </ul> | 0                                                       | e values is the value closer to        | o 0.       |                 | ving it in mind, it i<br>ined behavior. | s best to avo    | oid writing prog                     | rams that depend on implem                          | entation-            |
|                                                                              | For older version                                       | ons of C, the results depends on the o | compiler.  |                 |                                         |                  |                                      | K.N.Ki                                              | ng: Page 55          |
|                                                                              |                                                         |                                        |            | ٦               | That is one example                     |                  | ograms that seen<br>ogram that is co | n to be working and functional<br>rrect.            | and a                |
| Jan Faigl, 2024                                                              | B0B36PRG – Lecture                                      | 02: Writing your program in C          | 17 / 75    | Jan Faigl, 2024 |                                         |                  | B0B36PRG – Lectur                    | e 02: Writing your program in C                     | 18 / 75              |

| Expressions – Literals and Variables                                                                                                    | Expressions – Operators                                                                                                    | Associativity and Precedence                                        | Assignment | Expressions – Literals and Variables                                                                                                    | Expressions – Operators                                                                                                    | Associativity and Precedence                                                                                      | Assignment         |
|----------------------------------------------------------------------------------------------------|----------------------------------------------------------------------------------------------------|---------------------------------------------------------------------|------------|----------------------------------------------------------------------------------------------------|----------------------------------------------------------------------------------------------------|----------------------------------------------------------------------------------------------------|--------------------|
| Unary Arithmetic Operat                                                                                                    | ors                                                                                                    |                                                                     |            | Relational Operators                                                                                                    |                                                                                                    |                                                                                                    |                    |
| <pre>value of the 0 It can be used as prefi or as postfix operator, In each case, the final int i; int a; i = 1; a = 9; a = i++; a = ++i; a = ++i; For the una variable 1 is</pre> | I must be the l-value, i.e., an<br>expression is stored, e.g., a variax<br>operator, e.g., ++x and<br>, e.g., x++ and x<br>value of the expression is of<br>value of i<br>1<br>2<br>3<br>Not allowed! Value | n expression that has memory space, w<br>riable.<br>  —— <b>x</b> ; | d then the | or one operand can be NU<br>< Less than<br><= Less than or equal<br>> Greater than                                                                                                    | <pre>ULL or pointer of the vo<br/>x &lt; y 1 if x is less<br/>x &lt;= y 1 if x is less<br/>x &gt; y 1 if x is grea<br/>x &gt;= y 1 if x is grea<br/>wise 0<br/>x == y 1 if x is equ</pre> | than y; otherwise 0<br>then or equal to y; otherwise<br>ater than y; otherwise 0<br>eater than or equal to y; oth | e 0                |
| Jan Faigl, 2024                                                                                                    | B0B36PRG – Lecture                                                                                                    | e 02: Writing your program in C                                     | 19 / 75    | Jan Faigl, 2024                                                                                                    | B0B36PRG – Lectur                                                                                                    | e 02: Writing your program in C                                                                                   | 20 / 75            |
| Expressions – Literals and Variables                                                                                                    | Expressions – Operators                                                                                                    | Associativity and Precedence                                        | Assignment | Expressions – Literals and Variables                                                                                                    | Expressions – Operators                                                                                                    | Associativity and Precedence                                                                                      | Assignment         |
| first.<br>If the results is defined by<br>Short-circuiting behavior – it m<br>&& Logical AND<br>   Logical OR<br>! Logical NOT<br>Operands && a    have                            | <pre>true, 0 means false. gical AND) and    (Logic the left operand, the rig tags speed evaluation of complex</pre>                                                                                         | is not 0; otherwise 0.<br>one of x, y is not 0;                     | erand is   | <pre>Example - Short-Circuiti 1    #include <stdio.h> 2    #include <stdio.h> 3 4    int fce_a(int n); 5    int fce_b(int n); 6 7    int main(int argc, char *argv[]) 8    { 9        if (argc &gt; 1 &amp;&amp; fce_a(atoi(argv[1])) 10        { 11            printf("Both functions fce_a and 12        } else { 13            printf("Both functions fce_a and 12        } else { 13            printf("Calling fce_a with the argu 14        } 15            return n % 2 == 0; 23 24            int fce_b(int n) 25            { 26            printf("Calling fce_b with the argu 27            return n &gt; 2; 28        } Jan Faigl, 2024</stdio.h></stdio.h></pre> | <pre>) &amp;&amp; fce_b(atoi(argv[1])) ) i fce_b pass the test\n"); is not pass the test\n"); mment '%d'\n", n); mment '%d'\n", n);</pre>                                                 | lec02/demo-short_circu<br>e 02: Writing your program in C                                                         | iting.c<br>22 / 75 |

| Expressions – Literals and Variables                                                                        | Expressions – Operators                                                   | Associativity and Precedence              | Assignment | Expression         | s – Literals and Variables                                                                                   | Expressions – Operators                       | Associativity and Precedence                                                                                                    | Assignment |
|----------------------------------------------------------------------------------------------------|---------------------------------------------------------------------------|-------------------------------------------|------------|--------------------|----------------------------------------------------------------------------------------------------|-----------------------------------------------|----------------------------------------------------------------------------------------------------|------------|
| Example – Short-Circui                                                                                      | ting Behaviour 2/2 –                                                      | Tasks                                     |            | Bitwi              | se Operators                                                                                                 |                                               |                                                                                                    |            |
| <ul><li>Identify what functions</li><li>Rename the functions a</li><li>Identify the function here</li></ul> | pressions (a function call) a<br>fce_a() and fce_b() are<br>ppropriately. | implementing.<br>be stated above the main | function.  | • B<br>&<br> <br>^ | tention of the in<br>Bitwise AND<br>Bitwise inclusive OR<br>Bitwise exclusive or (X<br>Bitwise complement (1 | x & y<br>x & y<br>x & y<br>x   y<br>x OR) x y | <pre>g language is low level when its programs re<br/>er 20.<br/>1 if x and y is equal to 1 (bit-by-<br/>bit)<br/>1 if x or y is equal to 1 (bit-by-bit)<br/>1 if only x or only y is 1 (bit-by-<br/>bit)<br/>1 if x is 0 (bit-by-bit)</pre> | equire at- |
|                                                                                                    |                                                                           |                                           |            | <<<br>>>           | Bitwise left shift<br>Bitwise right shift                                                                    | x << y<br>x >> y                              | Shift of x by y bits to the left<br>Shift of x by y bits to the right                                                                                                    |            |
| Jan Faigl, 2024                                                                                             | B0B36PRG – Lecture (                                                      | 02: Writing your program in C             | 23 / 75    | Jan Faigl, 20      | )24                                                                                                    | B0B36PRG – L                                  | ecture 02: Writing your program in C                                                                                                    | 24 / 75    |
| Expressions – Literals and Variables                                                                        | Expressions – Operators                                                   | Associativity and Precedence              | Assignment | Expression         | s – Literals and Variables                                                                                   | Expressions – Operators                       | Associativity and Precedence                                                                                                    | Assignment |

| Expressions – Literals and Variables                                                                                               | Expressions – Operators                                                                                                    | Associativity and Precedence                                    | Assignment | Expressions – Literals and Variables                                                                                                    | Expressions – Operators | Associativity and Preceder       | nce A        | ssignment |
|----------------------------------------------------------------------------------------------------|----------------------------------------------------------------------------------------------------|-----------------------------------------------------------------|------------|----------------------------------------------------------------------------------------------------|-------------------------|----------------------------------|--------------|-----------|
| Bitwise Shift Operators                                                                                                    |                                                                                                    |                                                                 |            | Example – Bitwise Expre                                                                                                    | essions                 |                                  |              |           |
|                                                                                                    |                                                                                                    |                                                                 |            | <pre>#include <inttypes.h></inttypes.h></pre>                                                                                                    |                         |                                  |              |           |
| left or right.<br>Left shift – Each bit<br>Right shift – Each bit<br>a zero bit enters<br>for negative value<br>right). Depends of | shifted off a zero bit enters<br>t shift off.<br>at the left – for positive value<br>es, the entered bit can be eith<br>on the compiler. | s or unsigned types.<br>er 0 (logical shift) or 1 (arithmetic   |            | <pre>uint8_t a = 4;<br/>uint8_t b = 5;<br/>a dec: 4 bin: 0100<br/>b dec: 5 bin: 0100<br/>a &amp; b dec: 4 bin: 0100<br/>a   b dec: 5 bin: 0101</pre> | 1<br>D                  |                                  |              |           |
| <ul> <li>Bitwise shift operators h</li> <li>i &lt;&lt; 2+1 means :</li> </ul>                                                      | i << (2+1)                                                                                                    | n the arithmetic operators!<br>surprised – parenthesized the ex | pression!  | a   b dec: 5 bin: 0101<br>a ^ b dec: 1 bin: 0001<br>a >> 1 dec: 2 bin: 001                                                                           | 1                       |                                  |              |           |
|                                                                                                    |                                                                                                    |                                                                 |            | a << 1 dec: 8 bin: 100                                                                                                    |                         |                                  | lec02/bits.c |           |
| Jan Faigl, 2024                                                                                                    | B0B36PRG – Lecture                                                                                                    | 02: Writing your program in C                                   | 25 / 75    | Jan Faigl, 2024                                                                                                    | B0B36PRG – Lectur       | re 02: Writing your program in C | Tecoz/DIUS.C | 26 / 75   |

| Expressions – Litera | Is and Variables E                                | xpressions – Operat | ors Associativity and Precedence Assignmen                                                                                                    | Expressions – Lit | erals and Variables                              | Expressions – Operators                                                | s Associativity and Precedence                                                         | Assignment |
|----------------------|---------------------------------------------------|---------------------|----------------------------------------------------------------------------------------------------|-------------------|--------------------------------------------------|------------------------------------------------------------------------|----------------------------------------------------------------------------------------|------------|
| Operators            | for Accessing Me                                  | emory               |                                                                                                    | Other O           | perators                                         |                                                                        |                                                                                        |            |
|                      | 19 J. J.                                          |                     | Here, for completeness, details in the further lectures.                                                                                                    | Operator          | Name                                             | Example                                                                | Result                                                                                 |            |
|                      | cess is realized throug                           | h a pointer.        | iddress of the variable.       We need in scanf()!         It is an integer value, typically long.         iderstand data representation and memory access models. | ()<br>(type)      | Function call<br>Cast                            | f(x)<br>(int)x                                                         | Call the function $f$ with the argument $x$<br>Change the type of $x$ to int.          |            |
| Operator             | <b>o</b> ,                                        | Example             |                                                                                                    | sizeof<br>?:      | Size of the item<br>Conditional                  | sizeof(x)<br>x ? y : z                                                 | Size of x in bytes.<br>Do y if $x != 0$ ; otherwise z.                                 |            |
| &<br>*               | Address<br>Indirection                            | &х<br>*р            | Pointer to x<br>Variable (or function) addressed by the                                                                                                    | ,                 | Comma                                            | x ! y . Z<br>x, y                                                      | Evaluate x and then y, the result is the result of the last expression.                | he         |
| п                    | Array subscript-                                  | r<br>x[i]           | pointer p.<br>*(x+i) – item of the array x at the                                                                                                    | ■ The d           | operand of sizeof()                              | ) can be a type na                                                     | •                                                                                      |            |
|                      | ing<br>Structure/union<br>member                  | s.x                 | position i.<br>Member x of the struct/union s.                                                                                                    |                   | nt a = 10;<br>rintf("%lu %lu\n                   | ", sizeof(a),                                                          | sizeof(a + 1.0));                                                                      |            |
| ->                   | Structure/union<br>member                         | p->x                | Member $\mathbf{x}$ of the struct/union addressed by the pointer $\mathbf{p}$ .                                                                                    |                   | ple of the comma c<br>or $(c = 1, i = 0$         | •                                                                      | lec02/sizeo                                                                            | f.c        |
|                      | because it has to b                               | e addressable m     | & operator is a bit field or variable of the register class,<br>emory space.<br>allows to access to the memory using pointers.                                     | 1                 | or (c = 1, 1 = 0<br>printf("i: %d                |                                                                        |                                                                                        |            |
| Jan Faigl, 2024      |                                                   | B0B36PR             | G - Lecture 02: Writing your program in C 27 / 7                                                                                                    | 5 Jan Faigl, 2024 |                                                  | B0B36PRG                                                               | - Lecture 02: Writing your program in C                                                | 28 / 75    |
| Expressions – Litera |                                                   | xpressions – Operat | ors Associativity and Precedence Assignmen                                                                                                    |                   | erals and Variables<br>rs Associativity a        | Expressions - Operators                                                |                                                                                        | Assignment |
| 9                    | ng the variable type in<br>cast is written by the |                     | 51                                                                                                    |                   | ( , ,                                            | $(y) \operatorname{op} z = x \operatorname{op}(y \operatorname{op} z)$ | $(x,y)$ , for each $x,y,z\in {old S}$ .                                                |            |
|                      | <pre>int i; float f = (float)</pre>               | )i;                 |                                                                                                    |                   | ot associative operat<br>_eft-associative – oper | ations are grouped                                                     | to specify the order of evaluation.<br>from the left.<br>evaluated as $(10 - 5) - 3$ . |            |
| Implicit             | cast is made automa                               | tically by the      | compiler during the program compilation.                                                                                                    |                   | Right-associative – ope                          | erations are grouped                                                   |                                                                                        |            |
|                      | 5.                                                | 0                   | value, the value is preserved by the cast.<br>short, unsigned short, and the bit field                                                                             | ■ The a           | ssignment is right-a                             | -                                                                      |                                                                                        |            |
| •                    |                                                   | <u> </u>            | allowed to use int or unsigned int.<br>C expects at least values of the int type.                                                                                  |                   |                                                  | E.g., y=<br>hole right side of the op<br>ble on the left.              | =y+8.<br>perator = is evaluated, and then, the results are as                          | ssigned    |
| ■ Op                 | erands are automaticall                           | y cast to the       | int or unsigned int.                                                                                                    | The c             |                                                  |                                                                        | defined by the fully parenthesized expres                                              | ssion.     |
| Jan Faigl, 2024      |                                                   | B0B36PR             | G – Lecture 02: Writing your program in C 29 / 7                                                                                                    | 5 Jan Faigl, 2024 |                                                  | B0B36PRG                                                               | - Lecture 02: Writing your program in C                                                | 31 / 75    |

### Expressions – Literals and Variables

Summary of the Operators and Precedence 1/3

#### Expressions – Operators Associativity and Precedence

e Assignmer

Expressions – Literals and Variables

Associativity and Precedence

# Summary of the Operators and Precedence 2/3

|                          |            |             |                   |                                               |            | -                      |               |                   |                    |                               |    |
|--------------------------|------------|-------------|-------------------|-----------------------------------------------|------------|------------------------|---------------|-------------------|--------------------|-------------------------------|----|
|                          | Precedence | Operator    | Associativity     | Name                                          |            |                        | Precedence    | Operator          | Associativity      | Name                          |    |
|                          | 1          | ++          | $L{\rightarrow}R$ | Increment (postfix)                           |            |                        | 3             | 0                 | R→L                | Cast                          |    |
|                          |            |             |                   | Decrementation (postfix)                      |            |                        | 4             | *, /, %           | $L \rightarrow R$  | Multiplicative                |    |
|                          |            | ()          |                   | Function call                                 |            |                        | 5             | +                 |                    | Additive                      |    |
|                          |            | []<br>>     |                   | Array subscripting<br>Structure/union member  |            |                        | 6             | >>, <<            |                    | Bitwise shift                 |    |
|                          | 2          |             | R→L               | ,                                             |            |                        | 7             | <, >, <=, >=      |                    | Relational                    |    |
|                          | 2          | ++<br>      | K→L               | Increment (prefix)<br>Decrementation (prefix) |            |                        | 8             | ==, !=            |                    | Equality                      |    |
|                          |            | 1           |                   | Logical negation                              |            |                        | 9             | &                 |                    | Bitwise AND                   |    |
|                          |            | ~           |                   | Bitwise negation                              |            |                        | 10            | ^                 |                    | Bitwise exclusive OR (XOR)    |    |
|                          |            | - +         |                   | Unary plus/minus                              |            |                        | 11            | 1                 |                    | Bitwise inclusive OR (OR)     |    |
|                          |            | *           |                   | Indirection                                   |            |                        | 12            | <u>&amp;&amp;</u> |                    | Logical AND                   |    |
|                          |            | &<br>sizeof |                   | Address<br>Size                               |            |                        | 13            | П                 |                    | Logical OR                    |    |
| aigl, 2024               |            |             | B0B36PRG – Lectu  | re 02: Writing your program in C              | 32 / 75    | Jan Faigl, 2024        |               | E                 | 30B36PRG – Lecture | 02: Writing your program in C |    |
| essions – Literals and \ | /ariables  | Expressions | s – Operators     | Associativity and Precedence                  | Assignment | Expressions – Literals | and Variables | Expressions -     | - Operators        | Associativity and Precedence  | As |
| Immary of tl             | ne Operato | ors and I   | Precedence        | e 3/3                                         |            | Simple Ass             | ignment       |                   |                    |                               |    |

34 / 75

Jan Faigl, 2024

| Precedence | Operator   | Associativity     | Name                                                           |
|------------|------------|-------------------|----------------------------------------------------------------|
| 14         | ?:         | R→L               | Conditional                                                    |
| 15         | =          |                   | Assignment                                                     |
|            | +=, -=     |                   | additive                                                       |
|            | *=, /=, %= | $R{\rightarrow}L$ | multiplicative                                                 |
|            | <<=, >>=   |                   | bitwise shift                                                  |
|            | &=, ^=,  = |                   | Bitwise AND, XOR, OR                                           |
| 15         | ,          | $L{\rightarrow}R$ | Comma                                                          |
|            | http:/     | /en.cppreferen    | K. N. King: Page 73<br>ce.com/w/c/language/operator_precedence |

B0B36PRG - Lecture 02: Writing your program in C

• Set the value to the variable.

Store the value into the memory space referenced by the variable name.

• The form of the assignment operator is

```
\langle variable \rangle = \langle expression \rangle
```

Expression is literal, variable, function call, ...

- C is statically typed programming language.
  - A value of an expression can be assigned only to a variable of the same type. Otherwise the type cast is necessary.

```
Example of the implicit type cast.
```

- char c = i; // implicit truncation 320 -> 64
- C is type safe only within a limited context of the compilation, e.g., for printf("%d\n", 10.1); a compiler reports an error.
- In general, C is not type safe. In runtime, it is possible to write out of the allocated memory space.

| 1       Type Address (1998)       Accord (1998)       Accord (1998)                                                                                                    |                                                                                                    |                                                                                                    |                                                                                                    |                                                                                                    |                                      |                         |                               |            |
|----------------------------------------------------------------------------------------------------|----------------------------------------------------------------------------------------------------|----------------------------------------------------------------------------------------------------|----------------------------------------------------------------------------------------------------|----------------------------------------------------------------------------------------------------|--------------------------------------|-------------------------|-------------------------------|------------|
| <ul> <li>A short version of the assignment to compute a new value of the variable from itself:<br/>(variable) = (variable) (operator) = (expression)<br/>Example<br/>(variable) (operator) = (expression)<br/>Example<br/>(variable) i = 10; ist i = 10;<br/>i = 1; i; i = 10; i = 10;</li></ul>                                                                                                    | Expressions – Literals and Variables                                                                                                    | Expressions – Operators                                                                                                    | Associativity and Precedence                                                                                   | Assignment                                                                                                    | Expressions – Literals and Variables | Expressions – Operators | Associativity and Precedence  | Assignment |
| <ul> <li>(variable) = (variable) (operator) (expression)</li> <li>e can be written as <ul> <li>(variable) (operator) = (expression)</li> <li>Example</li> <li>int i = 10;<br/>double j = 12.6;<br/>j = 1 / 0.2;<br/>it t i = 10;<br/>double j = 12.6;<br/>j = 1 / 0.2;</li> <li>int i = 10;<br/>double j = 12.6;<br/>j = 1 / 0.2;</li> <li>int i = 10;<br/>double j = 12.6;<br/>j = 1 / 0.2;</li> <li>int i = 10;<br/>double j = 12.6;<br/>j = 1 / 0.2;</li> <li>int i = 10;<br/>double j = 12.6;<br/>j = 1 / 0.2;</li> <li>int i = 10;<br/>double j = 12.6;<br/>j = 1 / 0.2;</li> <li>int i = 10;<br/>double j = 12.6;<br/>j = 1 / 0.2;</li> <li>int i = 10;<br/>double j = 12.6;<br/>j = 1 / 0.2;</li> <li>int i = 10;<br/>double j = 12.6;</li> <li>int i = 10;<br/>double j = 12.6;</li> <li>int i = 10;<br/>double j = 12.6;</li> <li>int i = 10;<br/>j = 1 / 0.2;</li> <li>int i = 10;<br/>j = 1 / 0.2;</li> &lt;</ul></li></ul> | Compound Assignme                                                                                                    | ent                                                                                                    |                                                                                                    |                                                                                                    | Assignment Expression                | and Assignment Stat     | ement                         |            |
| Expressions - Literals and Variables       Expressions - Operators       Associativity and Precedence       Assignment       Statements and Coding Styles       Selection Statements       Loops       Conditional Expression         Undefined Behaviour <ul> <li>There are some statements that can cause undefined behavior according to the C standard.</li> <li>c = (b = a + 2) - (b - 1);</li> <li>j = i * i++;</li> </ul> <ul> <li>The program may behaves differently according to the used compiler, but may also not compile or may not run; or it may even crash and behave erratically or produce meaningless results.</li> <li>It may also happened if variables are used without initialization.</li> </ul> <ul> <li>Avoid statements that may produce undefined behavior!</li> <li>A further detailed example of undefined behavior and code optimization with its analysis is in Lecture 09.</li> </ul> <ul> <li>A could statements that may produce undefined behavior?</li> <li>A curther detailed example of undefined behavior and code optimization with its analysis</li> <li>is in Lecture 09.</li> </ul> <ul> <li>A curther detailed example of undefined behavior and code optimization with its analysis</li> <li>is in Lecture 09.</li> </ul> <ul> <li>A curther detailed example of undefined behavior and code optimization with its analysis</li> <li>is in Lecture 09.</li> </ul> <ul> <li>A curther detailed example of undefined behavior and code optimization with its analysis</li> <li>is in Lecture 09.</li></ul>                                                                                                    | <ul> <li><pre> can be written as</pre> Example Note that the assignment x, y; <pre>x = 6;</pre> </li> </ul>                                                                                                    | <pre>ariable = (variable) (operation of contract of contract of co</pre> | <pre>htor&gt; (expression&gt; (expression&gt; int i = 10;     double j = 12.6;     i += 1;     j /= 0.2;</pre> | <ul> <li>The statement performs some action and it is terminated by ;<br/>robot_heading = -10.23;<br/>robot_heading = fabs(robot_heading);<br/>printf("Robot heading: %f\n", robot_heading);</li> <li>Expression has type and value.</li> <li>23<br/>14+16/2 int type, value is 23<br/>14+16/2 int type, value is 22<br/>y=8</li> <li>Assignment is an expression and its value is assigned to the left side.</li> <li>The assignment expression becomes the assignment statement by adding the</li> </ul> |                                      |                         |                               |            |
| Expressions - Literals and Variables       Expressions - Operators       Associativity and Precedence       Assignment       Statements and Coding Styles       Selection Statements       Loops       Conditional Expression         Undefined Behaviour <ul> <li>There are some statements that can cause undefined behavior according to the C standard.</li> <li>c = (b = a + 2) - (b - 1);</li> <li>j = i * i++;</li> </ul> <ul> <li>The program may behaves differently according to the used compiler, but may also not compile or may not run; or it may even crash and behave erratically or produce meaningless results.</li> <li>It may also happened if variables are used without initialization.</li> </ul> <ul> <li>Avoid statements that may produce undefined behavior!</li> <li>A further detailed example of undefined behavior and code optimization with its analysis is in Lecture 09.</li> </ul> <ul> <li>A could statements that may produce undefined behavior?</li> <li>A curther detailed example of undefined behavior and code optimization with its analysis</li> <li>is in Lecture 09.</li> </ul> <ul> <li>A curther detailed example of undefined behavior and code optimization with its analysis</li> <li>is in Lecture 09.</li> </ul> <ul> <li>A curther detailed example of undefined behavior and code optimization with its analysis</li> <li>is in Lecture 09.</li> </ul> <ul> <li>A curther detailed example of undefined behavior and code optimization with its analysis</li> <li>is in Lecture 09.</li></ul>                                                                                                    | Jan Faigl, 2024                                                                                                    | B0B36PRG – Lecture                                                                                                    | 02: Writing your program in C                                                                                  | 37 / 75                                                                                                    | Jan Faigl, 2024                      | B0B36PRG – Lecture      | 02: Writing your program in C | 38 / 75    |
| <ul> <li>There are some statements that can cause undefined behavior according to the C standard.</li> <li>a c = (b = a + 2) - (b - 1);</li> <li>j = i * i++;</li> <li>The program may behaves differently according to the used compiler, but may also not compile or may not run; or it may even crash and behave erratically or produce meaningless results.</li> <li>It may also happened if variables are used without initialization.</li> <li>A further detailed example of undefined behavior and code optimization with its analysis is in Lecture 09.</li> </ul>                                                                                                    | -                                                                                                    |                                                                                                    |                                                                                                    |                                                                                                    | _                                    |                         |                               |            |
| Jan Faigl, 2024 B0B36PRG – Lecture 02: Writing your program in C 39 / 75 Jan Faigl, 2024 B0B36PRG – Lecture 02: Writing your program in C 40 / 75                                                                                                    | <ul> <li>There are some stat standard.</li> <li>c = (b = a + 2)</li> <li>j = i * i++;</li> <li>The program may be not compile or may meaningless results.</li> <li>It may also happened</li> <li>Avoid statements that A fur</li> </ul> | tements that can cause under<br>2) - (b - 1);<br>we haves differently according<br>not run; or it may even crass<br>d if variables are used without<br>at may produce undefined ber<br>ther detailed example of undefined ber                                                                                                    | to the used compiler, but r<br>sh and behave erratically or<br>initialization.<br>navior!                      | nay also<br>produce                                                                                                    | Part 2 – Cont                        | rol Structures: Sel     | ection Statemer               | nts and    |
|                                                                                                    | Jan Faigl, 2024                                                                                                    | B0B36PRG – Lecture                                                                                                    | 02: Writing your program in C                                                                                  | 39 / 75                                                                                                    | Jan Faigl, 2024                      | B0B36PRG – Lecture      | 02: Writing your program in C | 40 / 75    |

| Statements and Coding Styles Se                                | election Statements   | Loops                                               | Conditional Expression | Statements and Coding Styles                           | Selection Statements      | Loops                                 | Conditional Expression |
|----------------------------------------------------------------|-----------------------|-----------------------------------------------------|------------------------|--------------------------------------------------------|---------------------------|---------------------------------------|------------------------|
| Statement and Compound S                                       | tatement (Block       | .)                                                  |                        | Coding Style                                           |                           |                                       |                        |
| Statement is terminated by ;                                   |                       |                                                     | ļ                      | It supports clarity and                                | l readability of the sour | ce code.                              |                        |
| -                                                              | Statement consisti    | ting only of the semicolon is                       | is empty statement.    |                                                        | •                         | org/prep/standards/html_node/W        | Writing-C.html         |
| Block consists of sequences of                                 | declarations and stat | tements.                                            | ļ                      | Formatting of the cod                                  | le is the fundamental st  | tep.                                  |                        |
| ANSI C, C89, C90: Declarat                                     |                       |                                                     | ts.                    | <ul> <li>Appropriate identifiers</li> </ul>            |                           | Setup automatic formatting            | in your text editor.   |
|                                                                | •                     | lt is not                                           | t necessary for C99.   | Train yourself in codin                                | ng style even at the cos  | t of slower coding!                   |                        |
| Start and end of the block is n                                | narked by the curly b | prackets $\{ and \}$ .                              | ļ                      | Readability and clarity                                | - ·                       |                                       |                        |
| A block can be inside other block                              | ock.                  |                                                     | ļ                      |                                                        |                           | ptice, sometimes it can be better to  | start from scratch     |
| <pre>void function(void)</pre>                                 | void fur              | <pre>nction(void) { /* funct</pre>                  | tion block start */    | <ul> <li>Recommend coding st</li> </ul>                |                           | tice, sometimes it can be better to   | start nom seraten      |
| <pre>{ /* function block start */     {/* inner block */</pre> | • •                   | <pre>inner block */ or (int i = 0; i &lt; 10;</pre> | ++i) {                 | <pre>void function(void) 2 { /* function block s</pre> |                           | Use English, especially for           | identifiers.           |
| for $(i = 0; i < 10; ++i)$                                     | ///<br>}              | /inner for-loop block                               | ļ                      | 3 for (int i = 0; i                                    | < 10; ++i) {              | Use nouns for variables.              |                        |
| //inner for-loop block<br>}<br>}                               | }                     |                                                     |                        | 4 //inner for-loc<br>5 if (i == 5) {<br>6 break;       |                           | Use verbs for function nan            | ies.                   |
| }                                                              |                       | Notice                                              | e the coding styles.   | 7 }<br>8 }<br>9 }                                      | Lecturer's preference: in | ndent shift 3, space characters rath  | er than tabular.       |
| Jan Faigl, 2024                                                | B0B36PRG – Lecture 02 | 02: Writing your program in C                       | 42 / 75                | Jan Faigl, 2024                                        | B0B36PRG –                | Lecture 02: Writing your program in C | 43 / 75                |
| Statements and Coding Styles Se                                | election Statements   | Loops                                               | Conditional Expression | Statements and Coding Styles                           | Selection Statements      | Loops                                 | Conditional Expression |

44 / 75

Jan Faigl, 2024

## Coding Style – Code Clarity and Readability

- There are many different coding styles.
- Inspire yourself by existing recommendations and by reading representative source codes.

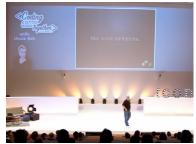

Clean Code - Uncle Bob / Lesson 1 https://youtu.be/7EmboKQH81M

| File Eds View Inset Format                                                                                      | Tools Address Help Saulog<br>het v And v 11 v B Z U A Z 00 Q B v S 8 8 8 5 11 11 v B v 3 30 11                              |         | 4        |
|----------------------------------------------------------------------------------------------------|----------------------------------------------------------------------------------------------------|---------|----------|
|                                                                                                    | Алямет: 3                                                                                                    |         | 5        |
| <- Prompt                                                                                                    | Aprocess input<br>Algo through list of alignets, assign each string an id                                                   |         | 6        |
| Answer: 3                                                                                                    | //map-string, into-mp;<br>//weda=/site-adp/t;<br>/ito-through roughes                                                       |         | 7        |
|                                                                                                    | Allind strongly connected components                                                                                        |         | 8        |
|                                                                                                    | //Konsajich algorithm Ojs+m)<br>//whajj                                                                                     |         | 9        |
|                                                                                                    |                                                                                                    |         | 10       |
|                                                                                                    |                                                                                                    |         | 11       |
|                                                                                                    |                                                                                                    |         | 12       |
| - 000/                                                                                                    | ಸರ್ಭಾಟಗ ಕಟ್ಟಾರಾಗಿ ನಾಲಾಗಾಣಕ್ಕೆ<br>ಸಿಕಾರಾ ಆಗಿತ್ರಿಗೆ<br>ಗಳಕ್ಕುಗೆ ಸಾಕ್ಷ್ಮಿಗೆ ಸಾಕ್ಷಿಗೆ ಸಿಕಾರ್ ಕಾರ್ ಕಾರ್ ಕಾರ್ ಕಾರ್ ಕಾರ್ ಕಾರ್ ಕಾರ್ |         | 13<br>14 |
| RAT                                                                                                    | n Aflad number of isotogreesi0 which are not 5 in the new graph                                                             |         | 1        |
| Google Co                                                                                                    | ding Interview with a High School 3                                                                                         | Student | 3        |
| 21.58.0.00                                                                                                    | https://youtu.be/qz9tKlF431k                                                                                                |         | 4        |
|                                                                                                    | https://youtu.be/q29thIF451k                                                                                                | ·       | 6        |
| <pre>//users.ece.cmu.edu/~eno/coding/CCodingStandard.html;<br/>://www.doc.ic.ac.uk/lab/cplus/cstyle.html;</pre> |                                                                                                    |         |          |
|                                                                                                    | org/wiki/Indent_style;                                                                                                    |         |          |
| ://google.githu                                                                                                 | <pre>b.io/styleguide/cppguide.html;</pre>                                                                                   |         |          |

B0B36PRG - Lecture 02: Writing your program in C

## Compound Command and Nesting 1/2

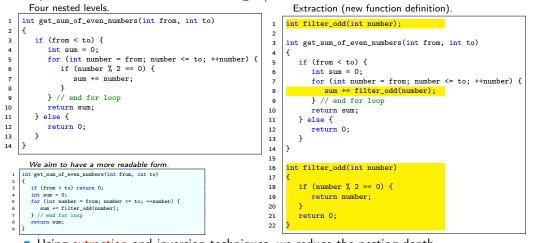

B0B36PRG - Lecture 02: Writing your program 2/ youtu.be/CFRhGnuXG-4 45 / 75

Using extraction and inversion techniques, we reduce the nesting depth.

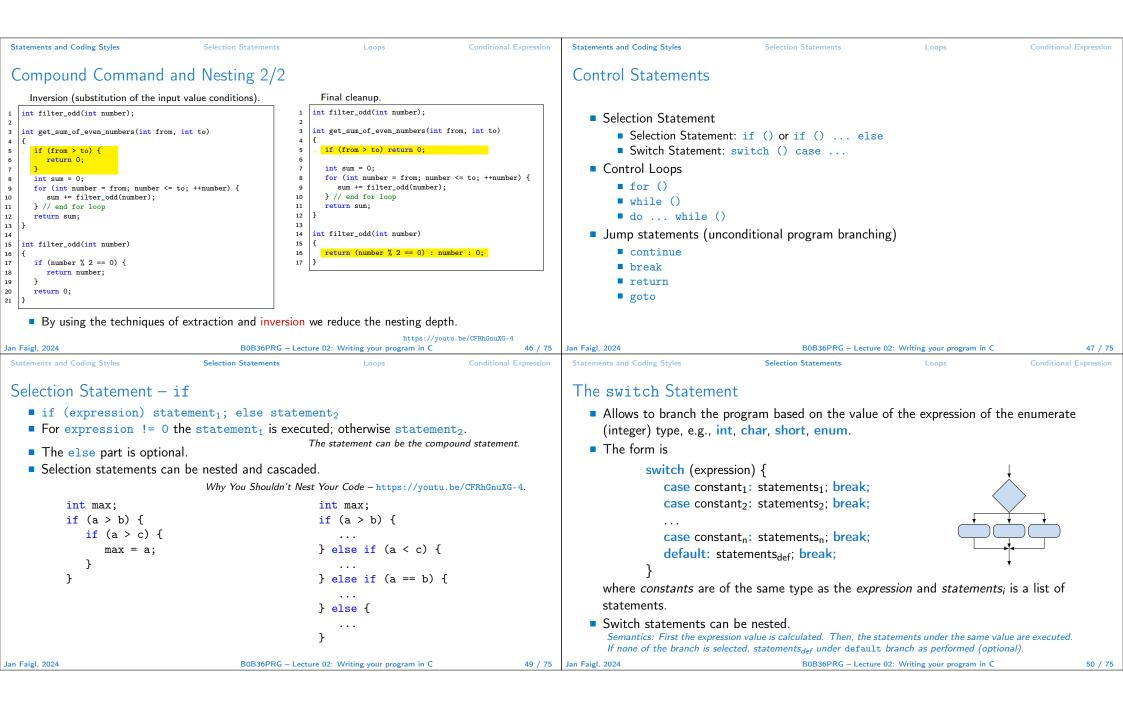

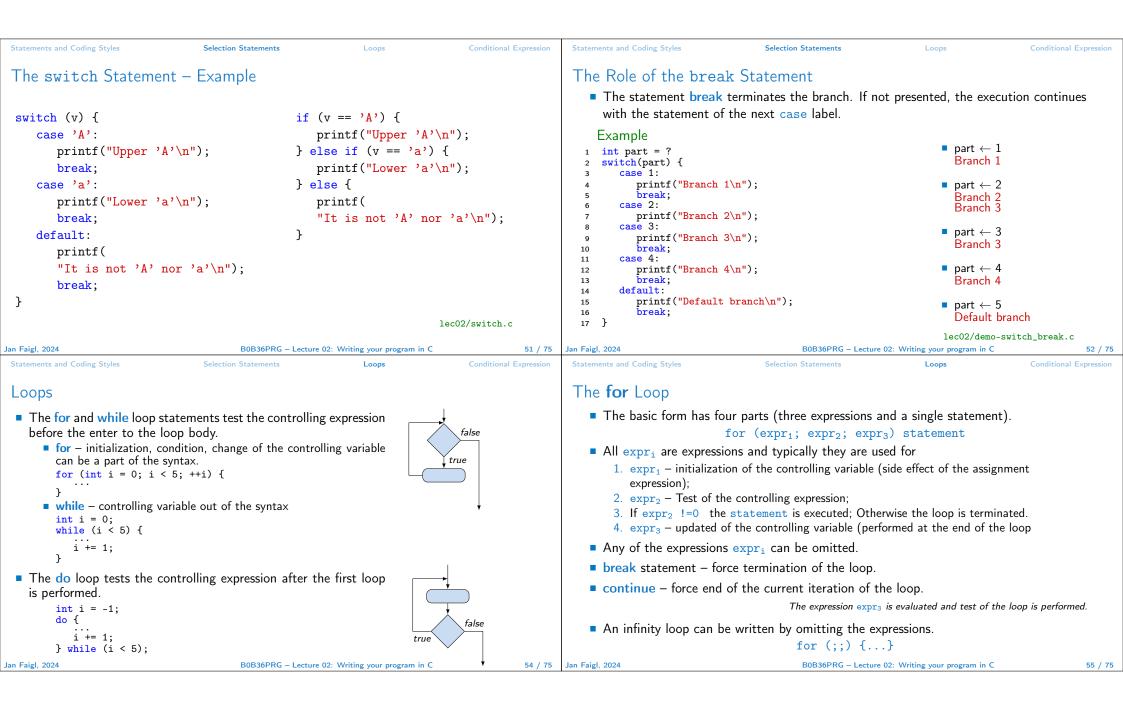

| Statements and Coding Styles                                                                                                    | Selection Statements                                                                                                    | Loops                                                                                                    | Conditional Expression | Statements and Coding Styles                                                                                                    | Selection Statements                                                                                                    | Loops                             | Conditional Expression |
|----------------------------------------------------------------------------------------------------|----------------------------------------------------------------------------------------------------|----------------------------------------------------------------------------------------------------|------------------------|----------------------------------------------------------------------------------------------------|----------------------------------------------------------------------------------------------------|-----------------------------------|------------------------|
| <pre>The continue Statement It transfers the control to t The continue statement of for () while () dowhile () Examples int i; for (i = 0; i &lt; 20; ++i) {     if (i % 2 == 0) {         continue;     }     printf("%d\n", i); }</pre>                                                                                                    | the evaluation of the co<br>can be used inside the b<br>for<br>1<br>2<br>3<br>3<br>4<br>3<br>3<br>4<br>1<br>1<br>1<br>1<br>1<br>1<br>1<br>1<br>1<br>1<br>1<br>1<br>1<br>1 | <pre>body of the loops. (int i = 0; i &lt; 10 printf("i: %i ", i) if (i % 3 != 0) {     continue; } printf("\n"); lect ng demo-continue.c .out</pre> |                        | <pre>Example in the while<br/>int i = 10;<br/>while (i &gt; 0) {<br/>if (i == 5) {<br/>printf("i reach<br/>break;<br/>}<br/>i;</pre> | <pre>e with the next statement<br/>e loop.<br/>nes 5, leave the loop\n");<br/>e while loop i: %d\n", i);<br/>pop.<br/>0; ++i) {<br/>.);</pre> | after the loop.                   | lec02/break.c          |
|                                                                                                    |                                                                                                    |                                                                                                    |                        | break;                                                                                                    |                                                                                                    | 1.00                              | 2/demo-break.c         |
| Jan Faigl, 2024                                                                                                    | B0B36PRG – Lecture                                                                                                    | e 02: Writing your program in C                                                                                                    | 56 / 75                | Jan Faigl, 2024                                                                                                    | B0B36PRG – Lect                                                                                                    | ure 02: Writing your program in C | 27 demo-break.c        |
| Statements and Coding Styles                                                                                                    | Selection Statements                                                                                                    | Loops                                                                                                    | Conditional Expression | Statements and Coding Styles                                                                                                    | Selection Statements                                                                                                    | Loops                             | Conditional Expression |
| The met o Statement                                                                                                    |                                                                                                    |                                                                                                    |                        | Nested Loops                                                                                                    |                                                                                                    |                                   |                        |
| The goto Statement                                                                                                    |                                                                                                    |                                                                                                    |                        |                                                                                                    |                                                                                                    |                                   |                        |
| goto allows transfing the c                                                                                                    | control to the defined la                                                                                                    |                                                                                                    |                        |                                                                                                    | terminates the inner loop                                                                                                    |                                   |                        |
| Syntax goto label;.                                                                                                    |                                                                                                    | It can be used only with                                                                                                    | in a function body.    | <pre>for (int i = 0; i &lt; 3     for (int j = 0; j</pre>                                                                            |                                                                                                    |                                   | i-j: 0-0               |
| The jump goto can jump of the second second seco | only outside of the part                                                                                                    | icular block. it can iv                                                                                                    | mp to a                | printf("i-j: %i                                                                                                    |                                                                                                    |                                   | i-j: 0-1               |
| statement.                                                                                                    | ,,                                                                                                    | J.                                                                                                    | L                      | if (j == 1) {                                                                                                    |                                                                                                    |                                   | i-j: 1-0               |
| It can be used only within                                                                                                    | a function block                                                                                                    |                                                                                                    |                        | break;                                                                                                    |                                                                                                    |                                   | i-j: 1-1               |
|                                                                                                    |                                                                                                    |                                                                                                    |                        | }                                                                                                    |                                                                                                    |                                   | i-j: 2-0               |
| 1 int test = 3;<br>2 for (int i = 0; i ·                                                                                                    | < 3; ++i) {                                                                                                    |                                                                                                    |                        | }                                                                                                    |                                                                                                    |                                   | i-j: 2-1               |
| 3 for $(int j = 0;$                                                                                                    |                                                                                                    |                                                                                                    |                        | The outer loop can be                                                                                                    | e terminated by the goto                                                                                                    | statement.                        |                        |
| 4 if (j == tes<br>5 goto loop                                                                                                    |                                                                                                    |                                                                                                    |                        | for (int i = 0; i < 5                                                                                                    |                                                                                                    |                                   |                        |
| 6 }                                                                                                    |                                                                                                    |                                                                                                    |                        | for $(int j = 0; j)$                                                                                                    | < 3; ++i) {                                                                                                    |                                   | i-j: 0-0               |
| 7 fprintf(stdo<br>8 }                                                                                                    | ut, "Loop i: %d j: %d\r                                                                                                    | 1", i, j);                                                                                                    |                        | printf("i-j: %i<br>if (j == 2) {                                                                                                    | <b>l-%1\n", 1, ]</b> );                                                                                                    |                                   | i-j: 0-1               |
| 8 J<br>9 }                                                                                                    |                                                                                                    |                                                                                                    |                        | goto outer;                                                                                                    |                                                                                                    |                                   | i-j: 0-2               |
| 10 return 0;                                                                                                    |                                                                                                    |                                                                                                    |                        | }                                                                                                    |                                                                                                    |                                   | - J. V - Z             |
| 11 loop_out:<br>12 fprintf(stdout, "A:                                                                                                    | <pre>fter loop\n"); // goto</pre>                                                                                                    | can jump to a label                                                                                                    | that                   | }                                                                                                    |                                                                                                    |                                   |                        |
| represents sta                                                                                                    | tement (there must be a                                                                                                    |                                                                                                    |                        | outer:                                                                                                    |                                                                                                    | 100                               | 02/demo-goto.c         |
| 13 return -1;<br>Jan Faigl, 2024                                                                                                    | B0B36PRG – Lecture                                                                                                    | e 02: Writing your program in C                                                                                                    | lec02/goto.c 58 / 75   | Jan Faigl, 2024                                                                                                    | B0B36PRG – Lect                                                                                                    | ure 02: Writing your program in C | 59 / 75                |
|                                                                                                    |                                                                                                    |                                                                                                    | <u> </u>               | <u>.</u>                                                                                                    |                                                                                                    | 0,000,000,000                     |                        |

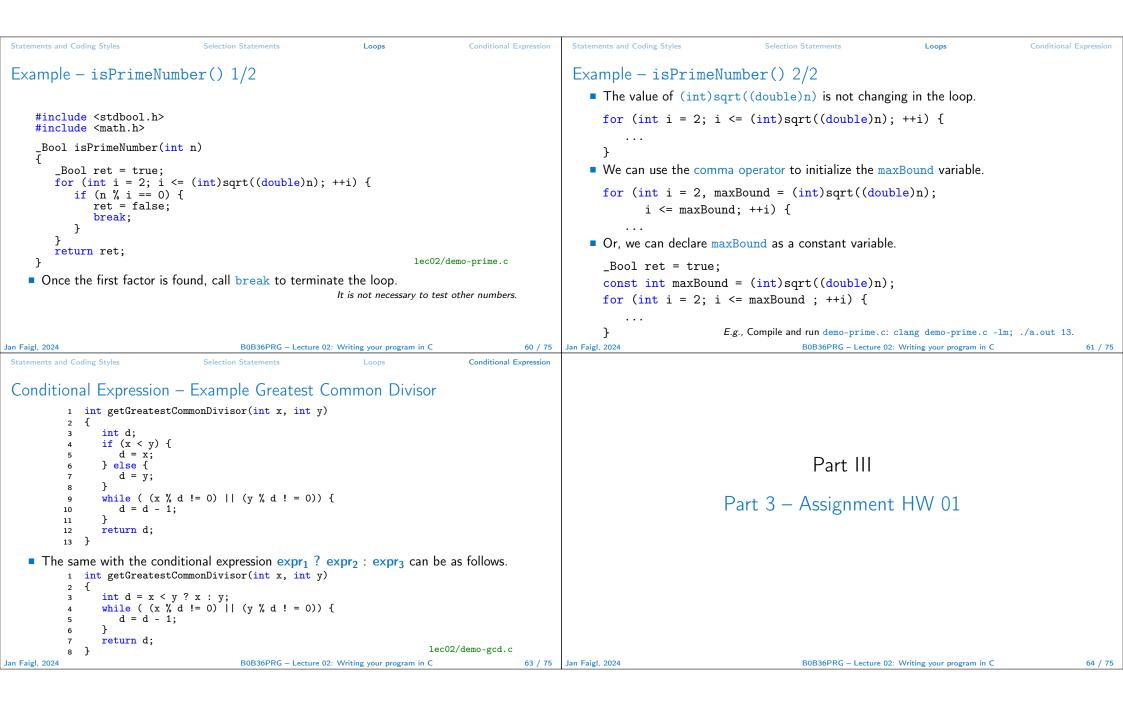

|                                                                                                    |                                                                                                    | Coding Example                                                                                                    |                                                                                                    |  |  |  |
|----------------------------------------------------------------------------------------------------|----------------------------------------------------------------------------------------------------|----------------------------------------------------------------------------------------------------|----------------------------------------------------------------------------------------------------|--|--|--|
| HW 01 – Assignment                                                                                              |                                                                                                    |                                                                                                    |                                                                                                    |  |  |  |
|                                                                                                    |                                                                                                    |                                                                                                    |                                                                                                    |  |  |  |
| Topic: ASCII art                                                                                                |                                                                                                    | Par                                                                                                    | t IV                                                                                                    |  |  |  |
|                                                                                                    | Mandatory: 2 points; Optional: none; Bonus : none                                                                 | r di                                                                                                    |                                                                                                    |  |  |  |
| <ul> <li>Motivation: Have a fun with loops and use</li> <li>Goal: Acquire experience using loops and</li> </ul> |                                                                                                    | Part 4 – Coo                                                                                                    | ling Example                                                                                                    |  |  |  |
|                                                                                                    | iki/courses/b3b36prg/hw/hw01                                                                                      | (optional)                                                                                                    |                                                                                                    |  |  |  |
| <ul> <li>Read parameters specifying a picture of</li> </ul>                                                     |                                                                                                    | (opti                                                                                                    | onal)                                                                                                    |  |  |  |
| <ul> <li>Assesment of the input values.</li> </ul>                                                              | https://en.wikipedia.org/wiki/ASCII_art                                                                           |                                                                                                    |                                                                                                    |  |  |  |
| <ul> <li>Deadline: 16.03.2024, 23:59 AoE.</li> </ul>                                                            |                                                                                                    |                                                                                                    |                                                                                                    |  |  |  |
| - Deadine: 10.03.2024, 23.33 / 02.                                                                              | AoE – Anywhere on Earth.                                                                                          |                                                                                                    |                                                                                                    |  |  |  |
|                                                                                                    |                                                                                                    |                                                                                                    |                                                                                                    |  |  |  |
|                                                                                                    |                                                                                                    |                                                                                                    |                                                                                                    |  |  |  |
| an Faigl, 2024 B0B36PR<br>Coding Example                                                                        | C – Lecture 02: Writing your program in C 65 / 75                                                                 | Jan Faigl, 2024 B0B36PRC<br>Coding Example                                                                         | 6 – Lecture 02: Writing your program in C 66 / 75                                                                                                    |  |  |  |
|                                                                                                    |                                                                                                    |                                                                                                    | . 1/4                                                                                                    |  |  |  |
| Coding Example – Assignment                                                                                     |                                                                                                    | Coding Example – Implementation Str                                                                                | rategy 1/4                                                                                                    |  |  |  |
| <ul> <li>Implement a program that prints the pattern<br/>with seven lines.</li> </ul>                           | * * * * * * * * * * * * * * * * * * * *                                                                           | <ul> <li>Define return (error) values to make the code<br/>clean (0, 100, 101), e.g., using enum.</li> </ul>       | <pre>#include <stdio.h> //for putchar() #include <stdlib.h> //for atoi()</stdlib.h></stdio.h></pre>                                                                    |  |  |  |
| The default width n is 27 characters or it is<br>read as the first program argument (if given).                 | *** *** *** *** *** *** *** *** ***                                                                               | Define valid range (11,67), e.g., using<br>#define.                                                                | <pre>enum {     ERROR_OK = 0,</pre>                                                                                                    |  |  |  |
| <ul> <li>The width <i>n</i> needs to be odd number, or the program returns 100.</li> </ul>                      | *** *** *** *** *** *** *** *** ***<br>** **                                                                      | <ul> <li>Ensure accessing passed arguments to the pro-<br/>gram only if they are passed to the program.</li> </ul> | <pre>ERROR_INPUT = 100,<br/>ERROR_RANGE = 101 };</pre>                                                                                                    |  |  |  |
| • It holds $11 \le n \le 67$ , or the program returns 101.                                                      | Convert program argv[1] by atoi(), if given.                                                                      | <ul> <li>Ensure the number of lines n is a valid value or<br/>set the error program return value.</li> </ul>       | <pre>#define MIN_VALUE 11 #define MAX_VALUE 67</pre>                                                                                                    |  |  |  |
| <ul> <li>On success, the program prints seven lines and<br/>returns 0.</li> </ul>                               | • Decompose the program into printing $7 \times$ line.                                                            | <ul> <li>Peform any operation only if arguments (values) are valid.</li> </ul>                                     | #define LINES 3                                                                                                    |  |  |  |
|                                                                                                    | Implement the program infrastructure first.                                                                       | <ul><li>Split printing 7 lines into two for loops, with</li></ul>                                                  |                                                                                                    |  |  |  |
| <ul> <li>Avoid "magic numbers" in the program when-<br/>ever is it possible.</li> </ul>                         | <ul> <li>Then, focus on logic to particular lines con-<br/>trolled by a suitably designed expressions.</li> </ul> | one print line call between the loops.                                                                             | <pre>// Print line of the with n using character<br/>in c and space; with k continuous<br/>characters c followed by space.<br/>void print(char c, int n, int k);</pre> |  |  |  |
|                                                                                                    |                                                                                                    | Implement a function to print the line pattern.                                                                    |                                                                                                    |  |  |  |
| an Faigl, 2024 B0B36PR                                                                                          | CG – Lecture 02: Writing your program in C 68 / 75                                                                | Jan Faigl, 2024 B0B36PR0                                                                                           | G – Lecture 02: Writing your program in C 69 / 75                                                                                                    |  |  |  |

| Coding Example                                                                                                    |                                                                                                    | Coding Example                                                                                                    |                                                                                                    |  |  |  |
|----------------------------------------------------------------------------------------------------|----------------------------------------------------------------------------------------------------|----------------------------------------------------------------------------------------------------|----------------------------------------------------------------------------------------------------|--|--|--|
| Coding Example – Implementation Str                                                                                                    | rategy 2/4                                                                                                    | Coding Example – Implementation Strategy 3/4                                                                                                    |                                                                                                    |  |  |  |
| <ul> <li>Define return (error) values to make the code clean (0, 100, 101), e.g., using enum.</li> <li>Define valid range (11,67), e.g., using #define.</li> <li>Ensure accessing passed arguments to the program only if they are passed to the program.</li> <li>Ensure the number of lines n is a valid value or set the error program return value.</li> <li>Peform any operation only if arguments (values) are valid.</li> <li>Split printing 7 lines into two for loops, with one print line call between the loops.</li> <li>Implement a function to print the line pattern.</li> </ul> | <pre> int main(int argc, char *argv[]) {     int ret = ERROR_OK;     int n = argc &gt; 1 ? atoi(argv[1]) : 27; //     convert argv[1] or use default value     ret = n % 2 == 0 ? ERROR_INPUT : ret; //     ensure n is odd number     if (!ret &amp;&amp;</pre> | <ul> <li>Define return (error) values to make the code clean (0, 100, 101), e.g., using enum.</li> <li>Define valid range (11,67), e.g., using #define.</li> <li>Ensure accessing passed arguments to the program only if they are passed to the program.</li> <li>Ensure the number of lines n is a valid value or set the error program return value.</li> <li>Peform any operation only if arguments (values) are valid.</li> <li>Split printing 7 lines into two for loops, with one print line call between the loops.</li> <li>Implement a function to print the line pattern.</li> </ul> | <pre>// print a line with n characters with the<br/>pattern: k-times c, then space.<br/>// the line ends by new line character '\n'.<br/>void print(char c, int n, int k);<br/>int main(int argc, char *argv[])<br/>{<br/>if (!ret) { // only if ret == ERROR_OK<br/>for (int l = 1; l &lt;= LINES; ++1) {<br/>print('*', n, 1); // print l x '*'<br/>}<br/>print('*', n, n); // print n x '*'<br/>for (int l = LINES; l &gt; 0;1) {<br/>print('*', n, 1); // print l x 'x'<br/>}<br/>return ret;<br/>} }</pre> |  |  |  |
| Jan Faigl, 2024 B0B36PR0                                                                                                    | G – Lecture 02: Writing your program in C 70 / 75                                                                                                    | Jan Faigl, 2024 B0B36PRG                                                                                                    | - Lecture 02: Writing your program in C 71 / 75                                                                                                    |  |  |  |
| Coding Example                                                                                                    |                                                                                                    | Coding Example                                                                                                    |                                                                                                    |  |  |  |
| Coding Example – Implementation Str                                                                                                    | rategy 4/4                                                                                                    | Coding Example – Implementation Str                                                                                                    | ategy 4(b)/4                                                                                                    |  |  |  |
| <ul> <li>Define return (error) values to make the code clean (0, 100, 101), e.g., using enum.</li> <li>Define valid range (11,67), e.g., using #define.</li> <li>Ensure accessing passed arguments to the program only if they are passed to the program.</li> </ul>                                                                                                    | <pre>void print(char c, int n, int k) {     for (int i = 0; i &lt; n; ++i) {         putchar( (i+1) % (k+1) ? c : ' ');     }     putchar('\n'); }</pre>                                                                                                    | <ul> <li>Define return (error) values to make the code clean (0, 100, 101), e.g., using enum.</li> <li>Define valid range (11,67), e.g., using #define.</li> <li>Ensure accessing passed arguments to the program only if they are passed to the program.</li> <li>Ensure the number of lines n is a valid value or</li> </ul>                                                                                                    | <pre>void print(char c, int n, int k) {     int i, j;     for (i = j = 0; i &lt; n; ++i, ++j) {         if (j == k) {             putchar(' ');             j = 0;         } else {             putchar(c);         }     } }</pre>                                                                                                    |  |  |  |
| <ul> <li>Ensure the number of lines n is a valid value or set the error program return value.</li> <li>Peform any operation only if arguments (val-</li> </ul>                                                                                                    | <ul> <li>The line consists of n characters; so n characters has to be printed.</li> <li>Space is placed after each k characters of c.</li> </ul>                                                                                                    | <ul> <li>Ensure the number of files <i>n</i> is a valid value of set the error program return value.</li> <li>Peform any operation only if arguments (val-</li> </ul>                                                                                                    | <pre>} putchar('\n');</pre>                                                                                                    |  |  |  |
| ues) are valid.                                                                                                    | • Multiple of $k$ can be detected by the remainder                                                                                                    | ues) are valid.                                                                                                    | }                                                                                                    |  |  |  |

72 / 75 Jan Faigl, 2024

Split printing 7 lines into two for loops, with

Implement a function to print the line pattern.

one print line call between the loops.

■ Use extra counter j for space as every k-th

73 / 75

• Enjoy comma operator to increment j

printed character.

BOB36PRG – Lecture 02: Writing your program in C

• Split printing 7 lines into two for loops, with one print line call between the loops.

after division, the operator %.

B0B36PRG – Lecture 02: Writing your program in C

• We need to handle i starts from 0.

• The space is every (k+1)-th character.

• Implement a function to print the line pattern.

Jan Faigl, 2024

| Topics Discussed |                                                  |         | Topics Discussed                         |                                                         |         |  |
|------------------|--------------------------------------------------|---------|------------------------------------------|---------------------------------------------------------|---------|--|
|                  |                                                  |         | Topics Discussed                         |                                                         |         |  |
|                  | Summary of the Lecture                           |         | <ul> <li>Operator Associa</li> </ul>     |                                                         |         |  |
|                  |                                                  |         | <ul> <li>Coding Styles</li> </ul>        |                                                         |         |  |
|                  |                                                  |         | <ul> <li>Select Statements</li> </ul>    |                                                         |         |  |
|                  |                                                  |         | Loops                                    |                                                         |         |  |
|                  |                                                  |         | <ul> <li>Conditional Expressi</li> </ul> | on                                                      |         |  |
|                  |                                                  |         |                                          | Next: Data types, memory storage classes, function call |         |  |
| Jan Faigl, 2024  | B0B36PRG – Lecture 02: Writing your program in C | 74 / 75 | Jan Faigl, 2024                          | B0B36PRG – Lecture 02: Writing your program in C        | 75 / 75 |  |